**Willkommen bei der htp GmbH · Mailänder Straße 2 · 30539 Hannover**

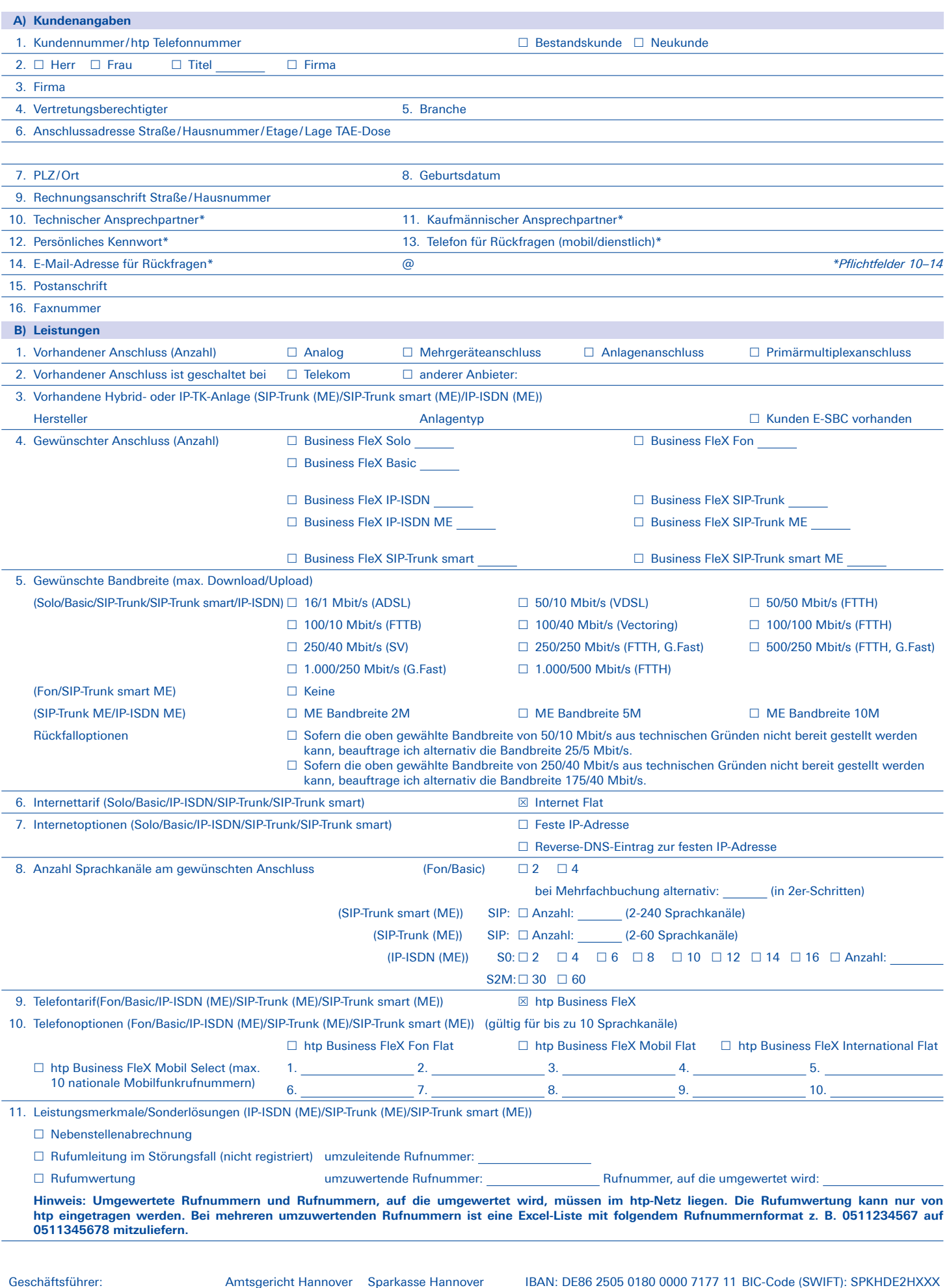

A-GK-TIF\_2111 A-GK-TIF\_2111

Dipl.-Wirt.-Ing. Thomas Heitmann HRB 55735 Hannoversche Volksbank IBAN: DE45 2519 0001 0609 6077 00 BIC-Code (SWIFT): VOHADE2HXXX Dipl.-Ök. Karsten Schmidt St.-Nr. 25/202/40207 Deutsche Bank IBAN: DE13 2507 0070 0011 8505 00 BIC-Code (SWIFT): DEUTDE2HXXX

 $\bigodot$  · htp

**Willkommen bei der htp GmbH · Mailänder Straße 2 · 30539 Hannover**

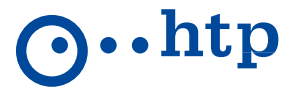

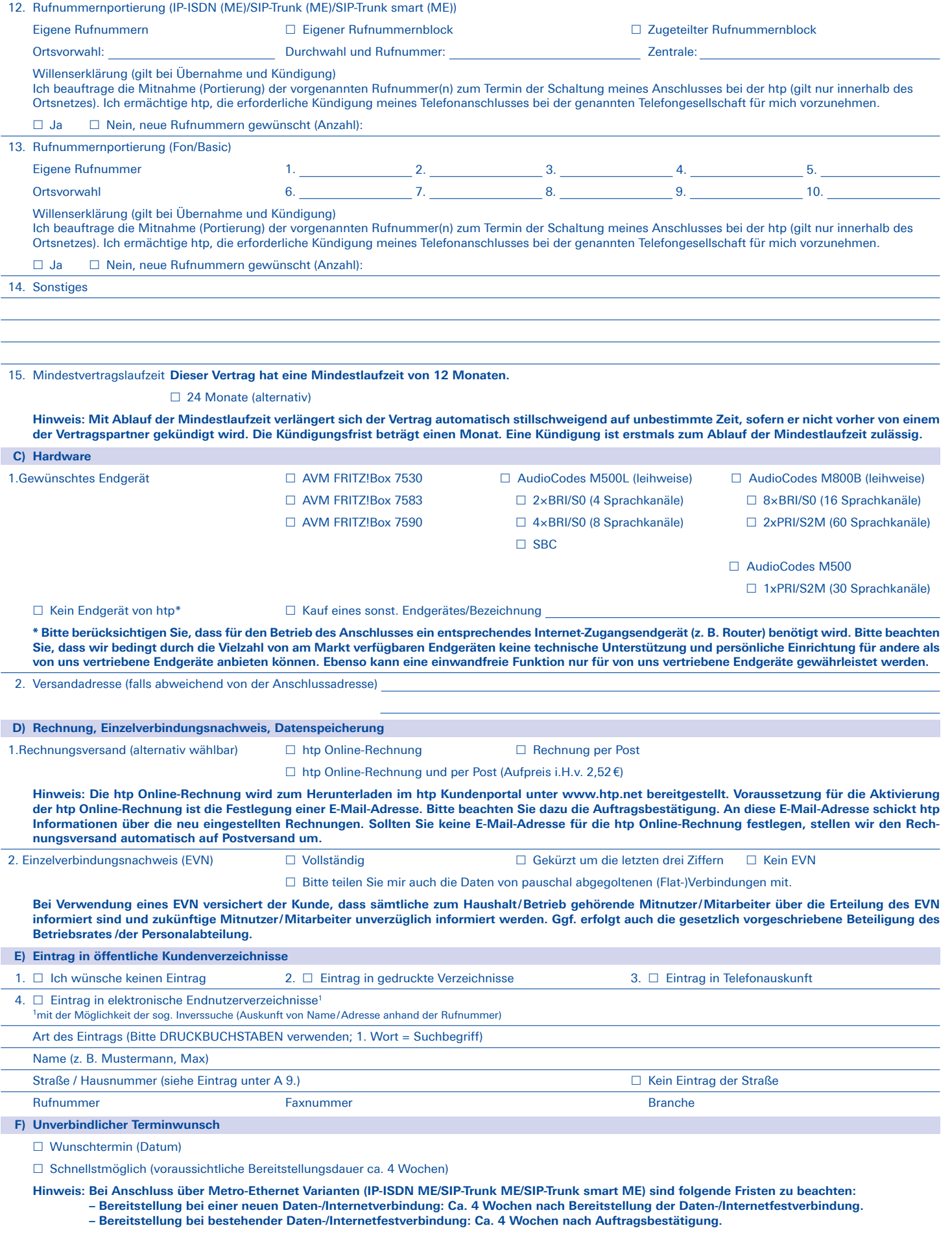

A-GK-TIF\_2111

A-GK-TIF\_2111

Geschäftsführer: Amtsgericht Hannover Sparkasse Hannover IBAN: DE86 2505 0180 0000 7177 11 BIC-Code (SWIFT): SPKHDE2HXXX<br>Dipl.-Wirt.-Ing. Thomas Heitmann HRB 55735 Hannoversche Volksbank IBAN: DE45 2519 0001 0609 6077 00 B Dipl. - HRB 55735 Hannoversche Volksbank IBAN: DE45 2519 0001 0609 6077 00 BIC-Code (SWIFT): VOHADE2HXXX<br>St.-Nr. 25/202/40207 Deutsche Bank IBAN: DE13 2507 0070 0011 8505 00 BIC-Code (SWIFT): DEUTDE2HXXX IBAN: DE13 2507 0070 0011 8505 00 BIC-Code (SWIFT): DEUTDE2HXXX

**Willkommen bei der htp GmbH · Mailänder Straße 2 · 30539 Hannover**

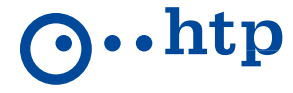

#### **G) SEPA-Lastschrift (Basis-Lastschrift)**

Ich ermächtige die htp GmbH, Zahlungen von meinem Konto mittels SEPA-Lastschrift einzuziehen. Zugleich weise ich mein Kreditinstitut an, die von der htp GmbH auf mein Konto gezogenen Lastschriften mittels SEPA-Lastschriftverfahren einzulösen. **Hinweis: Ich kann innerhalb von acht Wochen, beginnend mit dem Belastungsdatum, die Erstattung des belasteten Betrages verlangen. Es gelten dabei die mit meinem Kreditinstitut vereinbarten Bedingungen.**

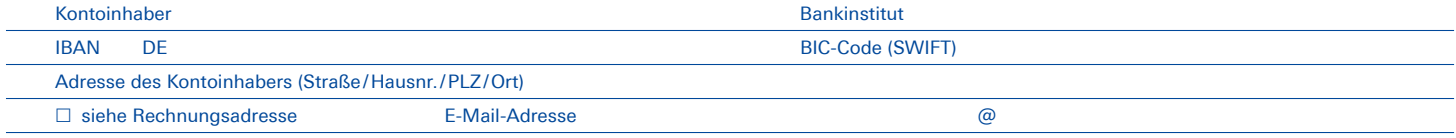

(optional – bei Angabe bekommen Sie Betrag und Fälligkeitsdatum 14 Tage vor Abbuchung mitgeteilt)

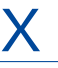

Ort, Datum Unterschrift des Kontobevollmächtigten, Firmenstempel

#### **H) Hinweis zur Bonitätsprüfung**

htp prüft regelmäßig bei Vertragsabschlüssen und in bestimmten Fällen, in denen ein berechtigtes Interesse vorliegt, auch bei Bestandskunden Ihre Bonität. Die Prüfung erfolgt ausschließlich auf der Grundlage der gesetzlichen Vorschriften. Dazu arbeiten wir mit der Creditreform Boniversum GmbH, Hammfelddamm 13, 41460 Neuss, zusammen, von der wir die dazu benötigten Daten erhalten. Zu diesem Zweck übermitteln wir Ihre Bestandsdaten, insbes. Name und Adresse, an die Creditreform Boniversum GmbH. Die Informationen gem. Art. 14 der EU-Datenschutz-Grundverordnung (DSGVO) zu der bei der Creditreform Boniversum GmbH stattfindenden Datenverarbeitung finden Sie im Internet unter "www.boniversum.de / EU-DSGVO". Sofern die Forderung nicht bestritten wird, kann eine Berücksichtigung der Daten über diese nicht bezahlte Forderung unter den weiteren Voraussetzungen des § 31 Abs. 2 BDSG durch die Auskunftei Creditreform Boniversum bei der Ermittlung eines Wahrscheinlichkeitswerts über die Zahlungsfähig- und Zahlungswilligkeit erfolgen. Den Gesetzeswortlaut des § 31 Abs. 2 BDSG finden Sie hier: www.boniversum.de/eu-dsgvo. **Ausführliche Informationen enthalten die Datenschutzhinweise der htp GmbH.**

#### **I) Werbung**

 Ja, ich möchte über aktuelle Produkte und Angebote der htp GmbH (Festnetz, Internet, Mobilfunk, TV) **per E-Mail, per SMS und per Telefon** informiert und beraten werden. Die Einwilligung ist nicht für den Vertragsschluss erforderlich. Sie kann jederzeit gegenüber der htp GmbH, Mailänder Str. 2, 30539 Hannover, Telefax 0800/777 9 333, E-Mail: info@htp.net, ganz oder teilweise für die Zukunft widerrufen werden. Einzelheiten entnehmen Sie den **Datenschutzhinweisen der htp GmbH**.

#### **J) AGB, Unterschrift**

- **1. Dieser Vertrag hat standardmäßig eine Vertragslaufzeit von 24 Monaten.**
- **2. Die zur Verfügung stehenden Mobilfunkoptionen sind mit einer Frist von einem Monat zum Ende eines Monats in Textform kündbar. Bitte beachten Sie hierzu die besonderen Nutzungsbedingungen gemäß der Leistungsbeschreibung.**
- **3. Für den Vertrag gelten die Allgemeinen Geschäftsbedingungen der htp GmbH für die Erbringung von Telefon- und Internetdienstleistungen (AGB), die Leistungsbeschreibung und die Preisliste für Telefonie und Internet für Privatkunden-Tarife. Im Fall sich widersprechender Regelungen haben die Vereinbarungen im Auftragsformular Vorrang. Die Informationen zum Datenschutz gem. Art. 13, 14 DSGVO können Sie unseren im Internet unter www.htp.net/datenschutz veröffentlichten Datenschutzhinweisen entnehmen.**
- **K) Kenntnisnahme Vorvertragliche Informationen (VVI)**

□ Ich bestätige, dass mir vor Abgabe dieses Auftrages folgende Unterlagen ausgehändigt wurden: Vorvertragliche Informationen der htp, Allgemeine Geschäfts-bedingungen der htp GmbH für die Erbringung von Telefon- und Internetdienstleistungen, Leistungsbeschreibung des beauftragten Dienstes sowie die Netto-Preisliste Telefonie und Internet für Geschäftskunden-Tarife (Business FleX) inkl. Anhang zur Netto-Preisliste Telefonie und Internet für Geschäftskunden-Tarife (Business FleX ME ).

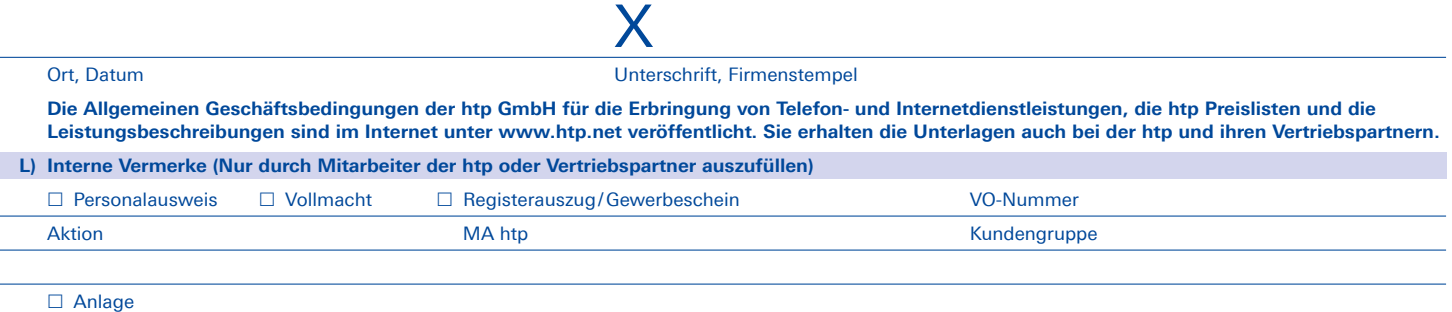

Geschäftsführer: Amtsgericht Hannover Sparkasse Hannover IBAN: DE86 2505 0180 0000 7177 11 BIC-Code (SWIFT): SPKHDE2HXXX<br>Dipl.-Wirt.-Ing. Thomas Heitmann HRB 55735 Hannoversche Volksbank IBAN: DE45 2519 0001 0609 6077 00 B Dipl.-Wirt.-Ing. Thomas Heitmann HRB 55735 Hannoversche Volksbank IBAN: DE45 2519 0001 0609 6077 00 BIC-Code (SWIFT): VOHADE2HXXX IBAN: DE13 2507 0070 0011 8505 00 BIC-Code (SWIFT): DEUTDE2HXXX

**Willkommen bei der htp GmbH · Mailänder Straße 2 · 30539 Hannover**

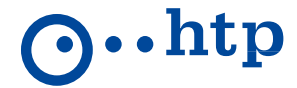

**SIP-Trunk (ME) Kundenanschaltung (nicht relevant für SIP-Trunk smart (ME))**

Variante 1: Standard IP-Adressen (IP-Adresszuordnung durch htp)

□ Standard IP-Adressen

(htp Session Border Controller: 192.168.178.10, IP-Telefonanlage: 192.168.178.15, Subnetzmaske "Netz-SBC": 255.255.255.0)

### **Variante 2: IP-Adresszuordnung durch den Kunden**

Variante 2.1: Direkte Anbindung

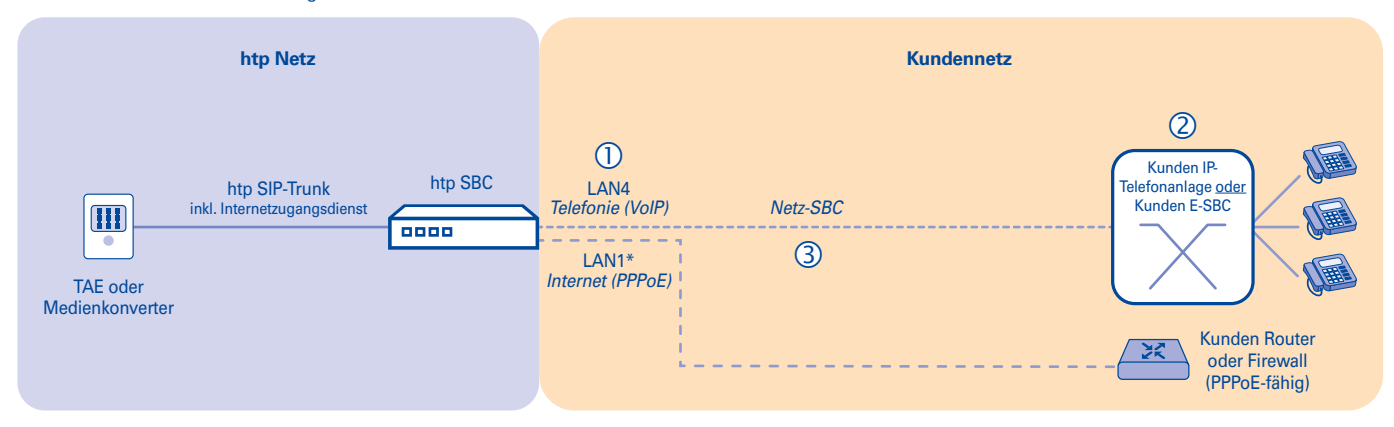

- LAN1\* IP-Adresse (LAN4-Interface) des **"htp SBC"**: . . . *(Beispiel: 192.168.178.10)*
- IP-Adresse der Kunden **IP-Telefonanlage oder Kunden F-SBC**" **2** IP-Adresse der **"Kunden IP-Telefonanlage oder Kunden E-SBC"**: . . . . . . . . . . . *(Beispiel: 192.168.178.15) Hinweis: Sollten Sie einen Kunden E-SBC besitzen, tragen Sie unter (2) bitte lediglich die IP-Adresse Ihres E-SBC ein.* Subnetzmaske **"Netz-SBC"**: . . . *(Beispiel: 255.255.255.0)*

**htp Netz Kundennetz**  *\* Bei Anschluss über Metro-Ethernet (SIP-Trunk ME) erfolgt der Internetzugang nicht über LAN1 vom htp SBC, sondern über das Metro-Ethernet-Modem.* **Hinweis: Die Netzbereiche 10.128.0.0 /10 und 172.20.80.0/21 dürfen für das Voice Routing nicht verwendet werden.**

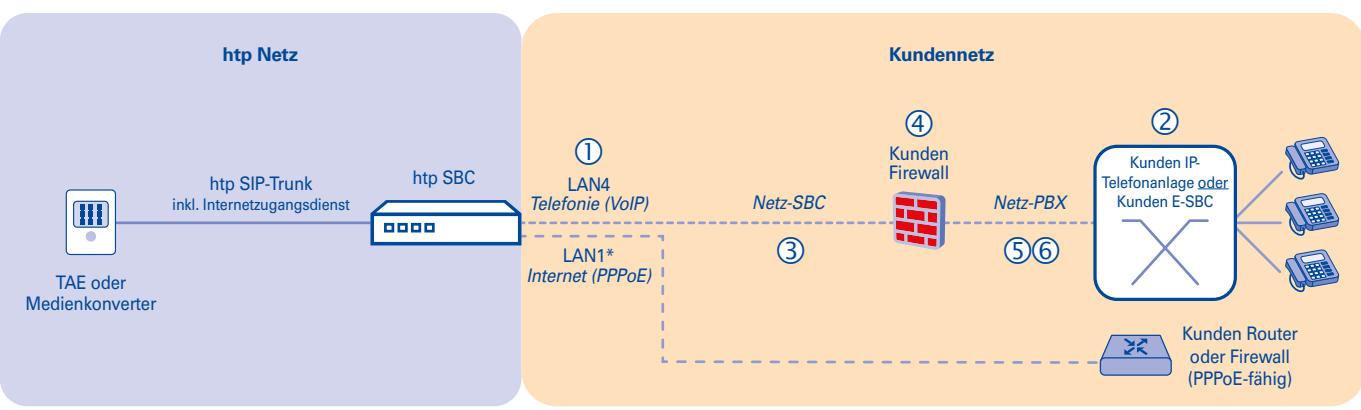

# □ Variante 2.2: Anbindung über eine Firewall

IP-Adresse (LAN4-Interface) des **"htp SBC"**: . . . *(Beispiel: 192.168.178.10)*

 IP-Adresse der **"Kunden IP-Telefonanlage oder Kunden E-SBC"**: . . . *(Beispiel: 192.168.1.20) Hinweis: Sollten Sie einen Kunden E-SBC besitzen, tragen Sie unter (2) bitte lediglich die IP-Adresse Ihres E-SBC ein.*

- Subnetzmaske **"Netz-SBC"**: . . . *(Beispiel: 255.255.255.0)*
- IP-Adresse der Firewall im **"Netz-SBC"**: . . . *(Beispiel: 192.168.178.11)*
- Netzadresse **"Netz-PBX"**: . . . *(Beispiel: 192.168.1.0)*
- Subnetzmaske **"Netz-PBX"**: . . . *(Beispiel: 255.255.255.0)*

 *\* Bei Anschluss über Metro-Ethernet (SIP-Trunk ME) erfolgt der Internetzugang nicht über LAN1 vom htp SBC, sondern über das Metro-Ethernet-Modem.*  **Hinweis: Die Netzbereiche 10.128.0.0 /10 und 172.20.80.0/21 dürfen für das Voice Routing nicht verwendet werden.**

Geschäftsführer: Amtsgericht Hannover Sparkasse Hannover IBAN: DE86 2505 0180 0000 7177 11 BIC-Code (SWIFT): SPKHDE2HXXX<br>Dipl.-Wirt.-Ing. Thomas Heitmann HRB 55735 Hannoversche Volksbank IBAN: DE45 2519 0001 0609 6077 00 B Dipl.-Wirt.-Ing. Thomas Heitmann HRB 55735 Hannoversche Volksbank IBAN: DE45 2519 0001 0609 6077 00 BIC-Code (SWIFT): VOHADE2HXXX IBAN: DE13 2507 0070 0011 8505 00 BIC-Code (SWIFT): DEUTDE2HXXX